# R intro

# **PART I: R Basics**

**Basic math**

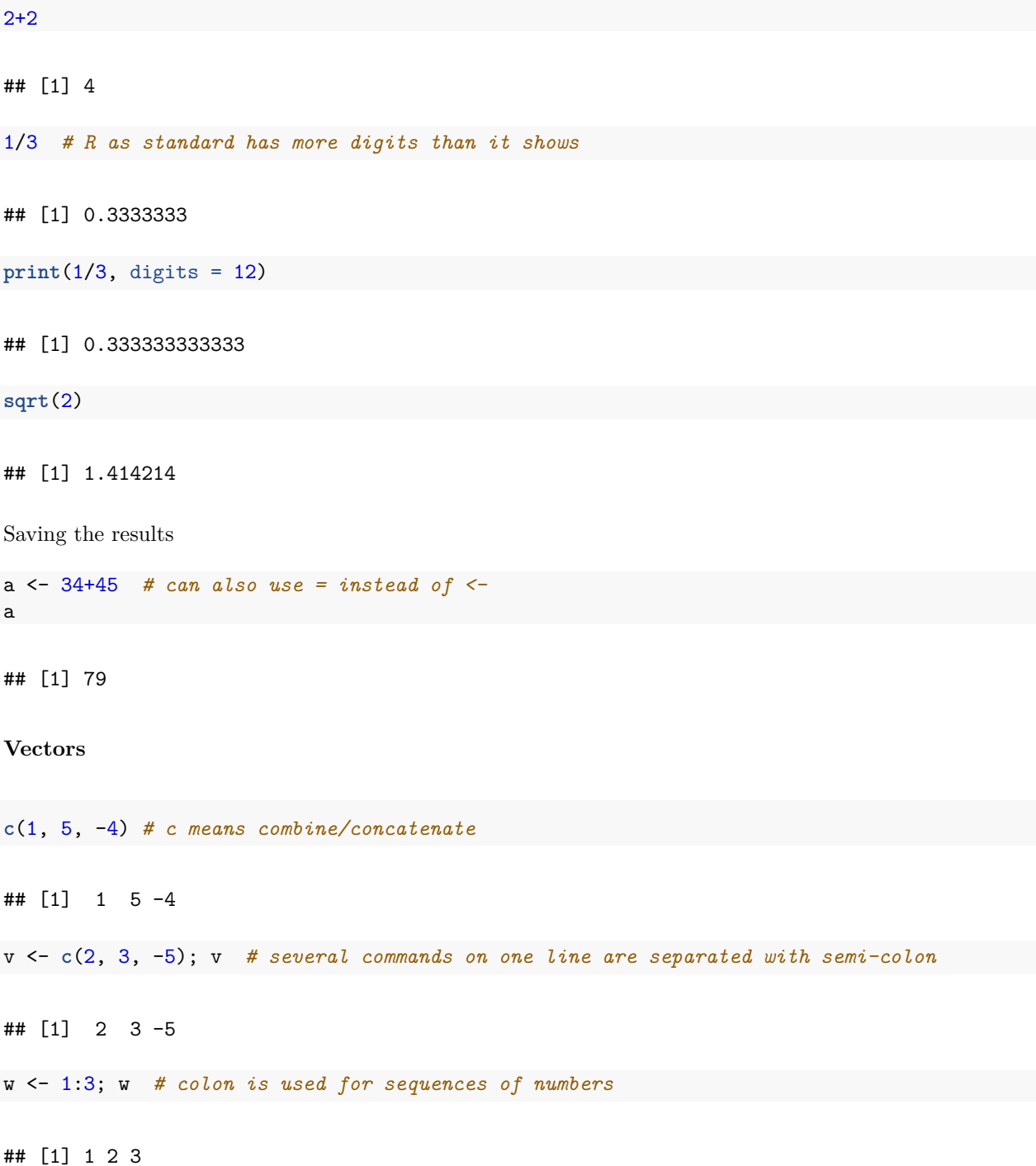

w <- **seq**(1, 5, by = 2) *# `seq` is used for more general regular sequences* v+w *# adding vectors*

## [1] 3 6 0

v[2] *# extracting element 2 of v*

## [1] 3

v[2:3] *# extracting element 2 and 3 of v*

## [1] 3 -5

**c**(v, w) *# easy to join several vectors into a long vector*

## [1] 2 3 -5 1 3 5

**Matrices**

A <- **matrix**(1:9, 3, 3); A *# written by column*

## [,1] [,2] [,3] ## [1,] 1 4 7 ## [2,] 2 5 8 ## [3,] 3 6 9

B <- **matrix**(1:9, 3, 3, byrow=TRUE); B *# written by row*

## [,1] [,2] [,3] ## [1,] 1 2 3 ## [2,] 4 5 6 ## [3,] 7 8 9

Manipulating elements

A[2,2] *# entry [2,2]*

# ## [1] 5

A[,2] *# column 2*

## [1] 4 5 6

A[2,] *# row 2* ## [1] 2 5 8 A[3,3] <- 0 *# changing element at entry [3,3] in a matrix* A

## [,1] [,2] [,3] ## [1,] 1 4 7 ## [2,] 2 5 8 ## [3,] 3 6 0

All operations on vectors and matrices are elementswise

A+B *# fine for matrix sum* ## [,1] [,2] [,3] ## [1,] 2 6 10 ## [2,] 6 10 14 ## [3,] 10 14 9 A\*B *# not a proper matrix product - elementwise product* ## [,1] [,2] [,3] ## [1,] 1 8 21 ## [2,] 8 25 48 ## [3,] 21 48 0 A^{-1} *# not proper matrix inverse - elementwise inverse* ## [,1] [,2] [,3] ## [1,] 1.0000000 0.2500000 0.1428571 ## [2,] 0.5000000 0.2000000 0.1250000 ## [3,] 0.3333333 0.1666667 Inf

### **Help**

All built-in functions have help pages accessible by ?

### ?matrix

If you don't know the name of the command, Google is your friend

### **Data frames**

Data frames look like matrices and they are the default data format in R

```
data.frame(1:4, 5:2, c(1,3,4,7)) # vectors get a column each
## X1.4 X5.2 c.1..3..4..7.
## 1 1 5 1
\# # 2 2 4 3
## 3 3 3 4
## 4 4 2 7
y \leftarrow data-frame(height = c(178, 182, 171), weight = c(72, 76, 71)) # the columns can be given meaning
y
## height weight
## 1 178 72
## 2 182 76
## 3 171 71
y[,2] # same extraction notation as matrices
## [1] 72 76 71
y$weight # or use $ with column name
## [1] 72 76 71
str(y) # Gives the structure of any R object. Very useful for complicated objects.
## 'data.frame': 3 obs. of 2 variables:
## $ height: num 178 182 171
## $ weight: num 72 76 71
importing data using read.table()/read.csv() No header is assumed by default in read.table()
beetles_url <- "https://asta.math.aau.dk/course/bayes/2019/?file=./beetles.dat"
beetles <- read.table(beetles_url)
head(beetles)
```
## V1 V2 ## 1 1.6907 0 ## 2 1.6907 0 ## 3 1.6907 0 ## 4 1.6907 0 ## 5 1.6907 0 ## 6 1.6907 0

First line is assumed to be header by default in read.csv()

```
newcomb_url <- "https://asta.math.aau.dk/course/bayes/2019/?file=./newcomb.csv"
newcomb <- read.csv(newcomb_url)
head(newcomb)
```
## day time ## 1 1 24.828 ## 2 1 24.826 ## 3 1 24.833 ## 4 1 24.824 ## 5 1 24.834 ## 6 1 24.756

The class function is useful for figuring out what you are working with

**class**(newcomb) *# a data frame* ## [1] "data.frame" **class**(newcomb[,1]) *# a integer vector (almost the same as numeric in R)* ## [1] "integer" **class**(newcomb[,2]) *# a vector of floating point numbers (numeric)* ## [1] "numeric" **str**(newcomb) *# Again, this is the best way to see all this in one go* ## 'data.frame': 66 obs. of 2 variables: ## \$ day : int 1 1 1 1 1 1 1 1 1 1 ... ## \$ time: num 24.8 24.8 24.8 24.8 24.8 ... **Plotting**

The generic plot function

x <- newcomb\$day y <- newcomb\$time **plot**(x, y)

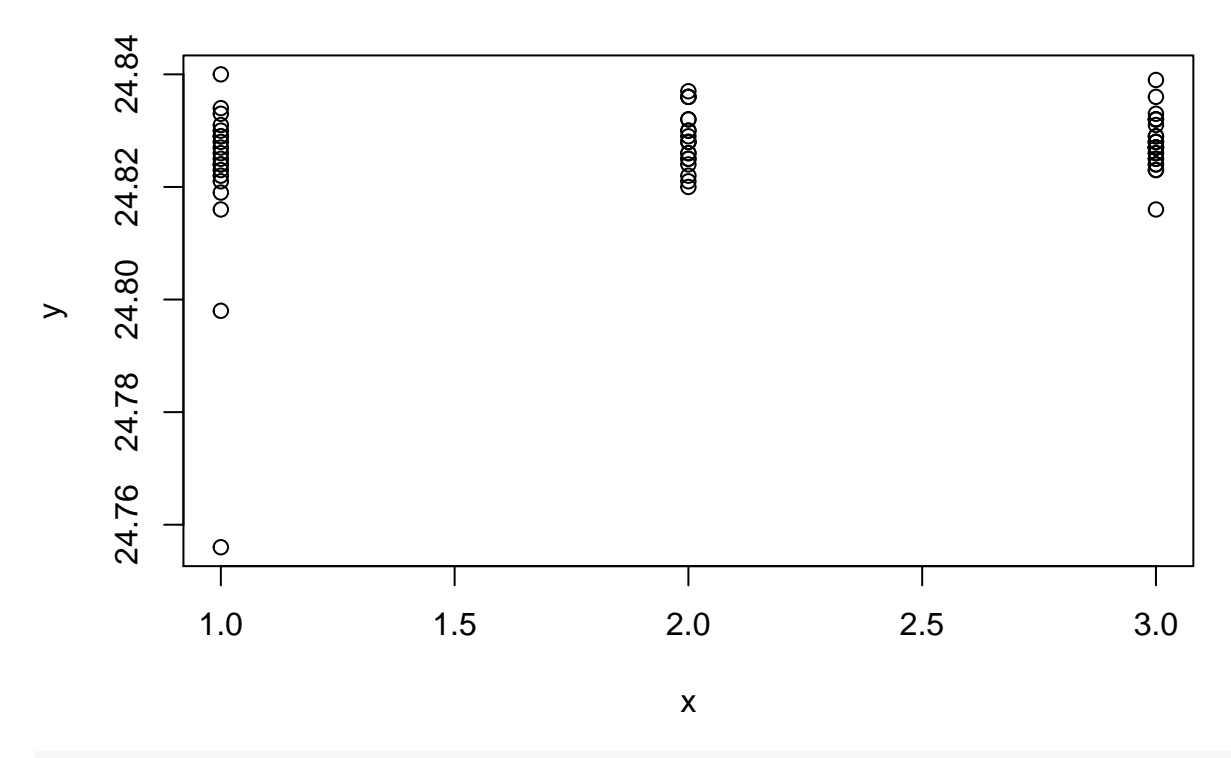

**plot**(y ~ x) *# the same, ~ means "as function of", note different order*

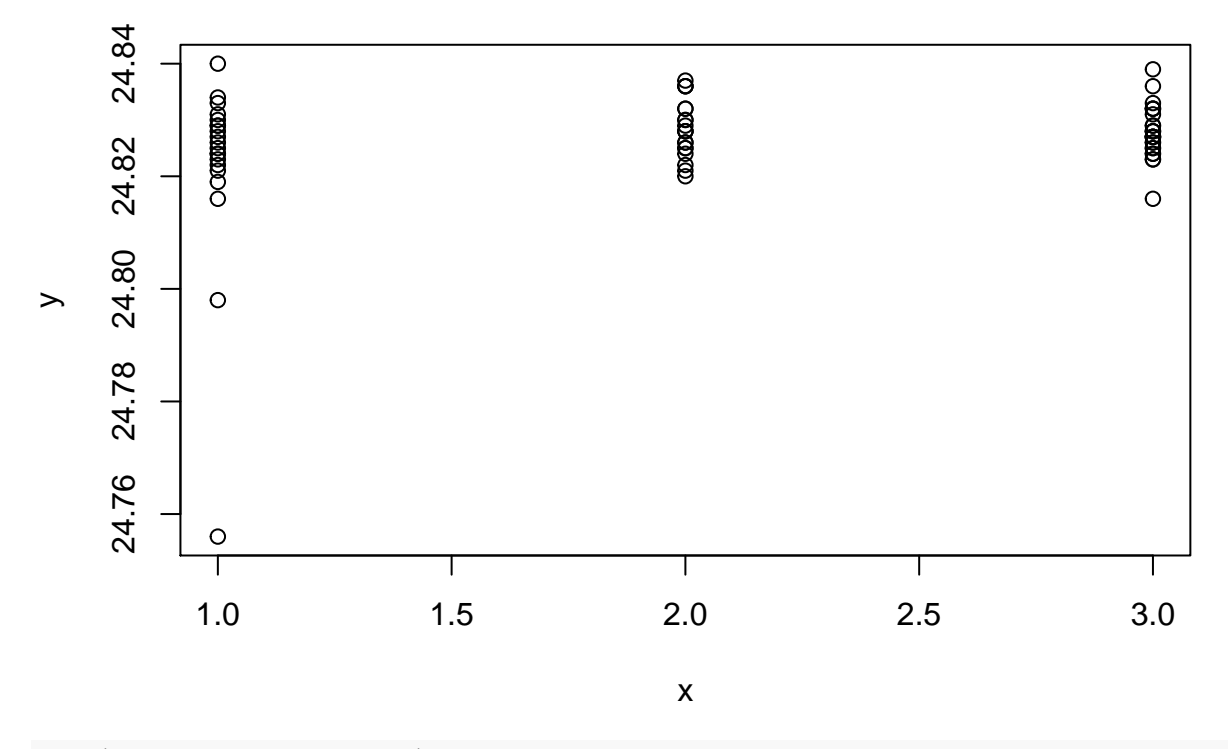

**plot**(x, y, pch=3, col="red") *# many things can be controlled in plot*

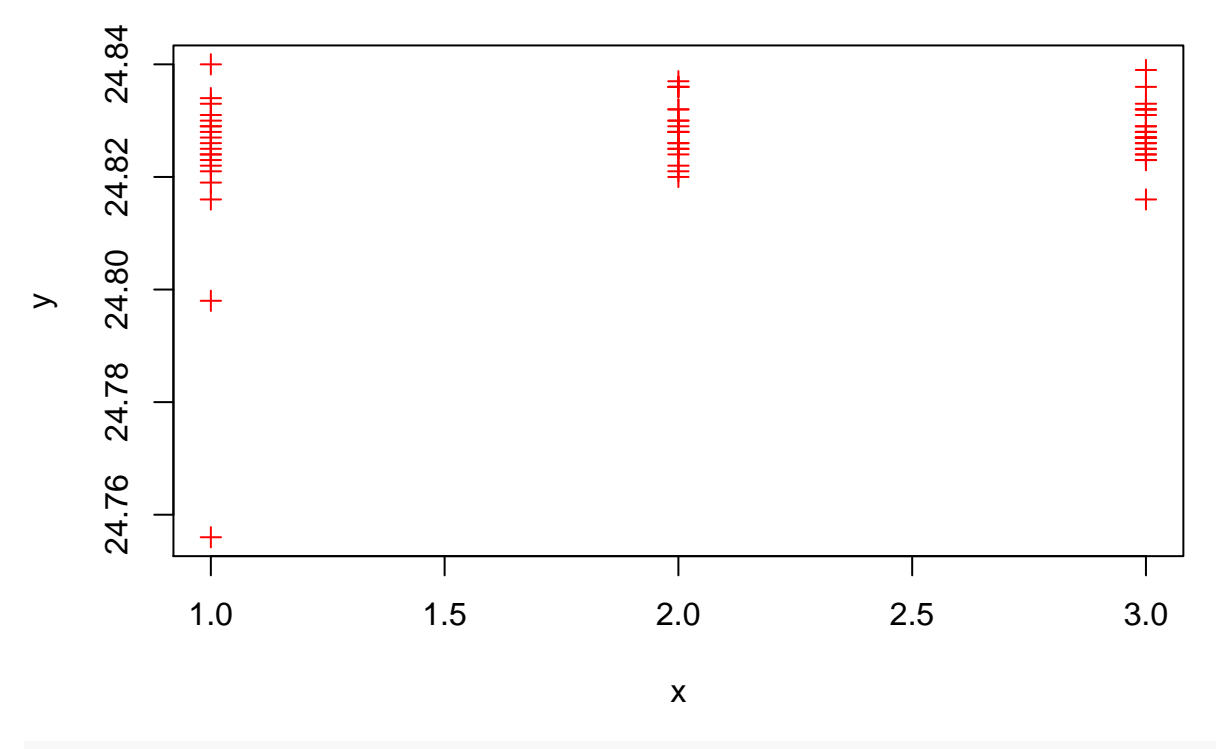

**plot**(newcomb) *# complex objects can also be put into plot - what it does depends on the object*

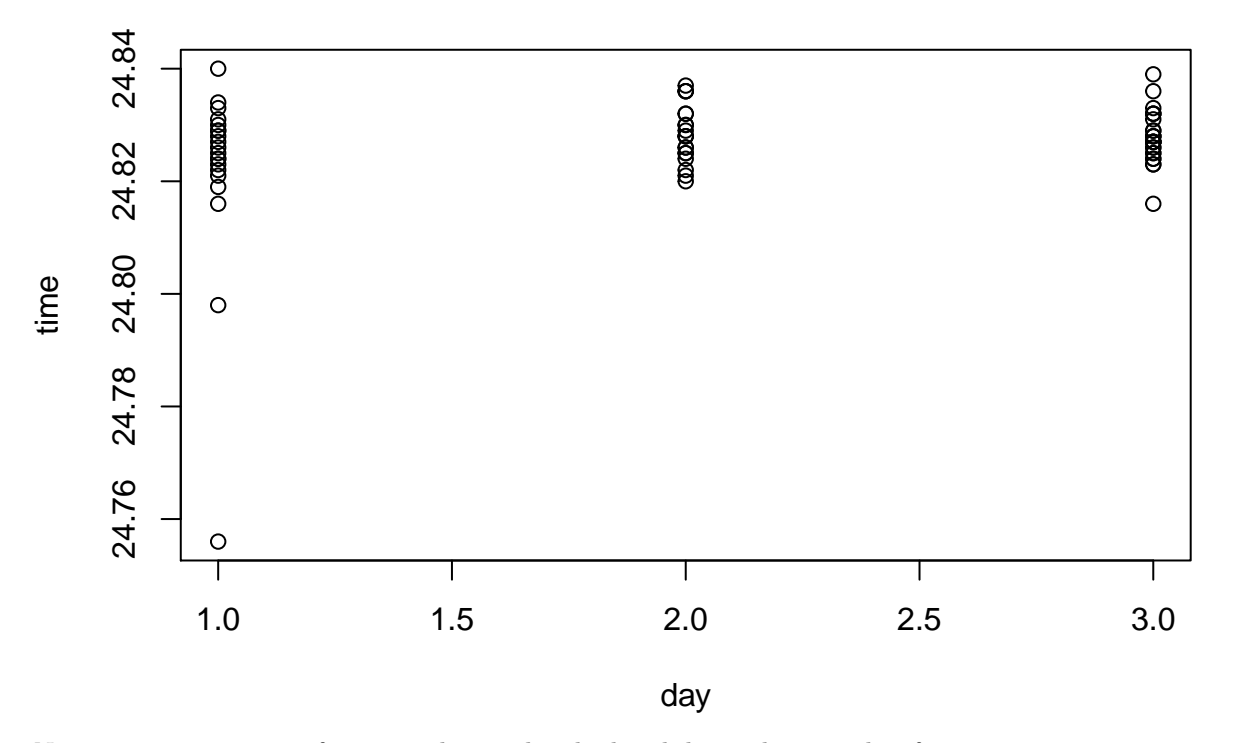

Note: plot is a generic function, that under the hood dispatches to other functions e.g. plot.default or plot.data.frame. Even though you only write plot(...) you may still need to look at the help for these other functions

**Graphical data summaries**

**hist**(y, breaks=20) *# good for getting an overview of data*

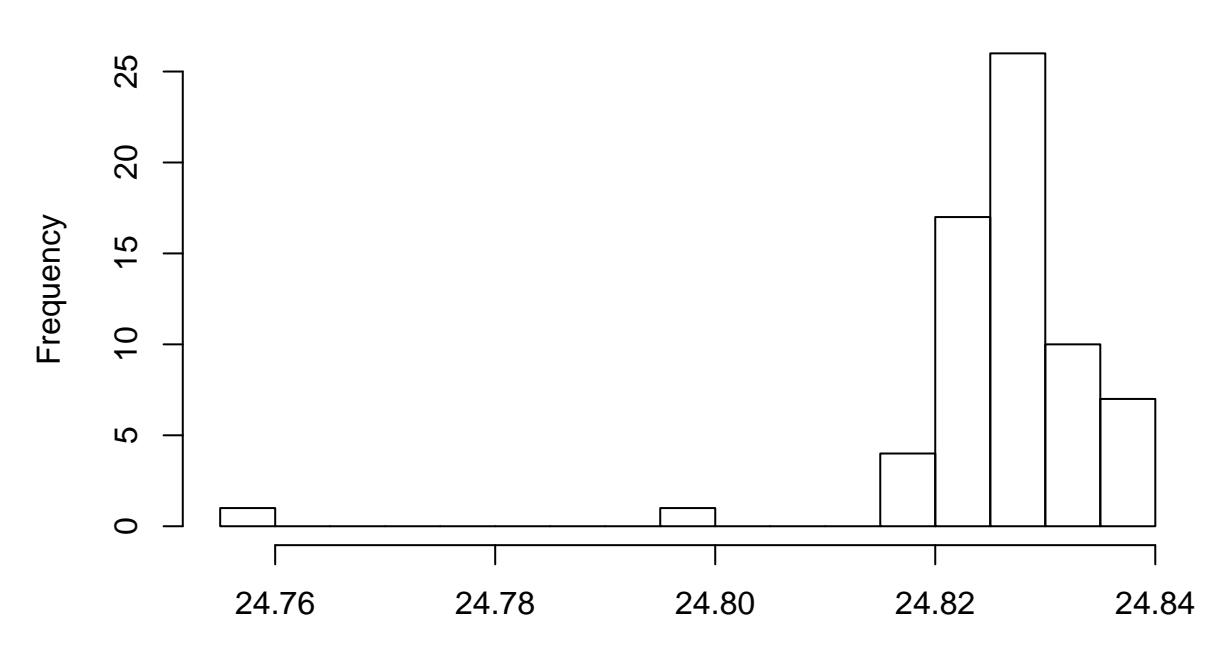

**Histogram of y**

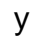

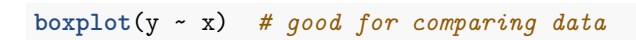

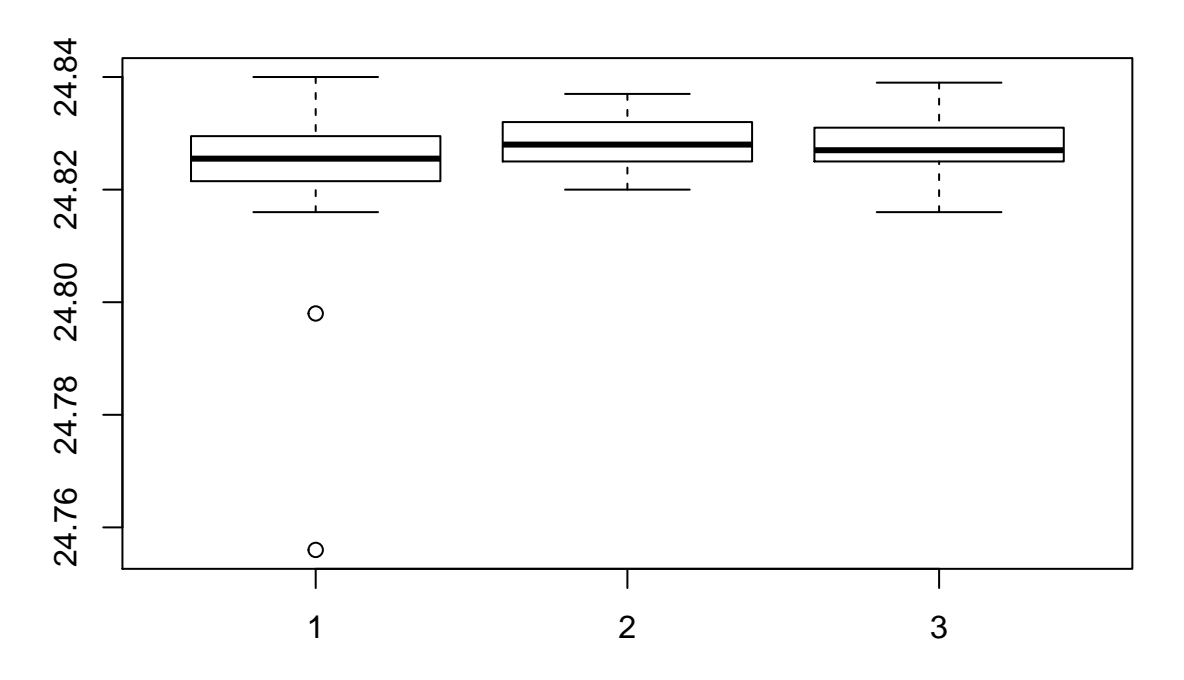

#### **Numerical data-summaries**

**mean**(y) *# average* ## [1] 24.82621 **median**(y) *# median* ## [1] 24.827 **var**(y) *# variance* ## [1] 0.000115462 **sd**(y) *# standard deviation* ## [1] 0.01074532 **range**(y) *# range* ## [1] 24.756 24.840 **quantile**(y) *# quantiles* ## 0% 25% 50% 75% 100% ## 24.75600 24.82400 24.82700 24.83075 24.84000 **summary**(y) *# can be used for most objects in R*

## Min. 1st Qu. Median Mean 3rd Qu. Max. ## 24.76 24.82 24.83 24.83 24.83 24.84

## **PART II: Distributions in R**

R can be used for calculating density functions and distribution functions of most known distributions

**dnorm**(1, mean=0, sd=1) *# density function for normal dist. with mean 0 and sd 1 evaluated at 1*

## [1] 0.2419707

**pnorm**(1, mean=0, sd=1) *# Corresponding distribution function*

## [1] 0.8413447

let's plot them - the curve function is useful for plotting mathematical functions in R

**curve**(**dnorm**(x, mean=0, sd=1), from=-5, to=5) *# x must be called x in curve*

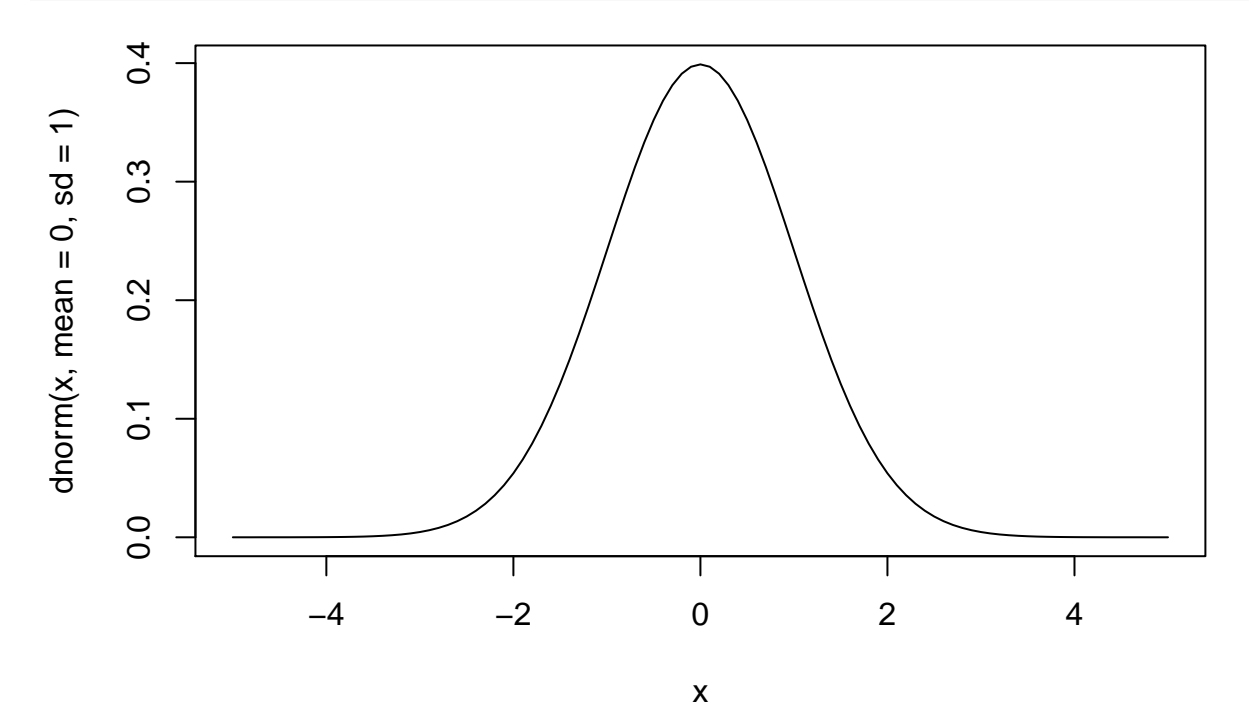

**curve**(**pnorm**(x, mean=0, sd=1), from=-5, to=5)

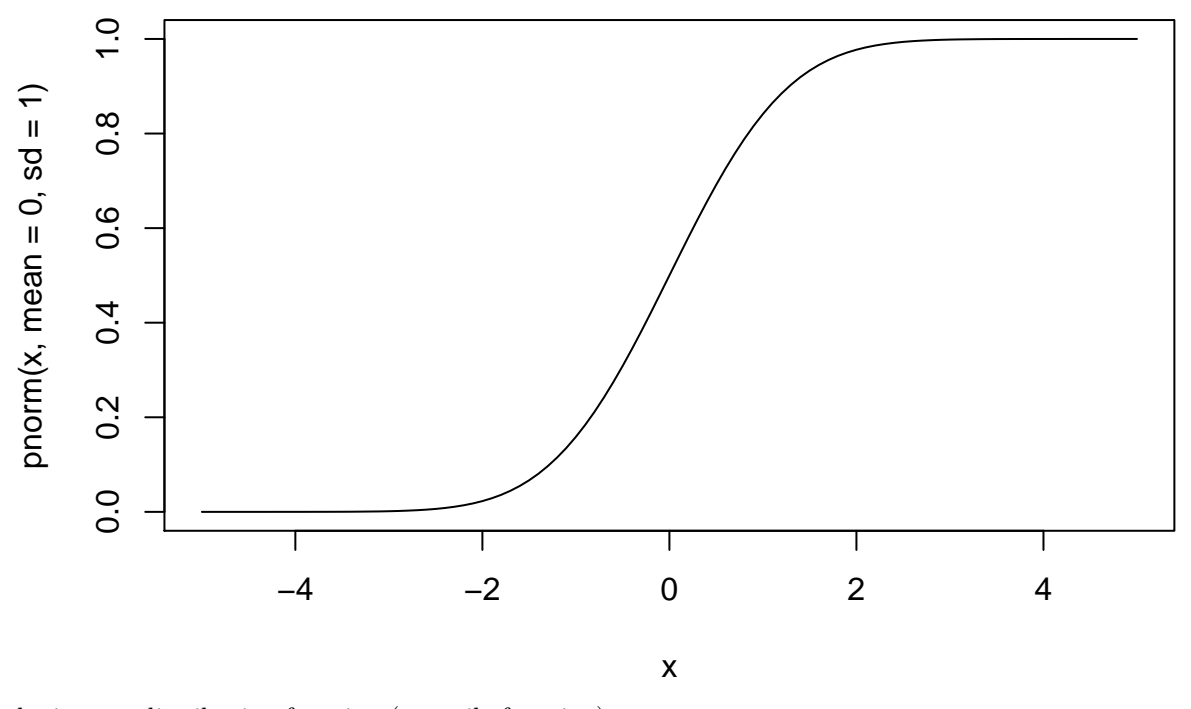

the inverse distribution function (quantile function)

**qnorm**(0.8, mean=0, sd=1)

## ## [1] 0.8416212

R can also simulate the distributions

**rnorm**(5, mean=0, sd=1) *# 5 simulations*

## [1] 0.97028796 0.47859860 -1.11784424 0.03779254 -2.23892255

**hist**(**rnorm**(1000, mean=0, sd=1)) *# histogram of 1000 simulations*

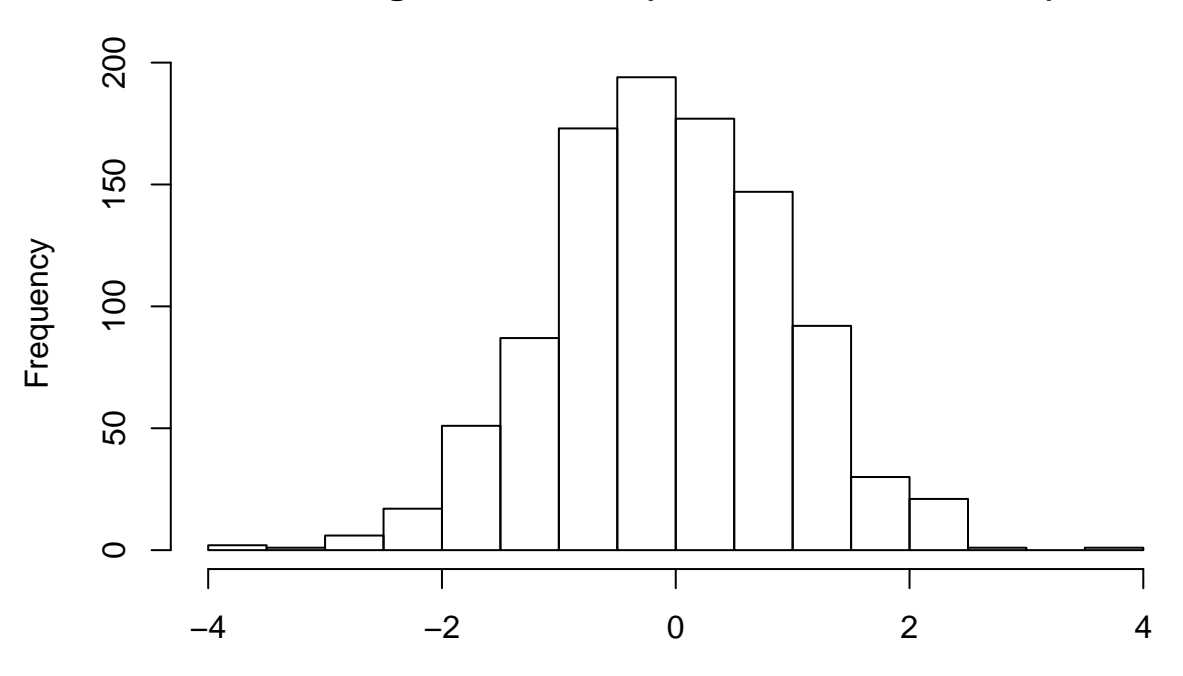

# **Histogram of rnorm(1000, mean = 0, sd = 1)**

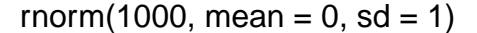

Functions for handling distributions come with the following naming convention: First part:

d = **D**ensity function

 $p =$  distribution function (cumulative **P**robability)

q = inverse distribution function (**Q**uantile)

 $r =$  simulate (**R**andom number generator)

Last part: distribution name, e.g: norm = normal

 $exp = exp$  onential

 $gamma = gamma$ 

 $\mathtt{beta} = \mathtt{beta}$ 

binom = binomial

etc.

 $curve(dgamma(x, shape = 3, rate = 0.5), from=0, to=20)$ 

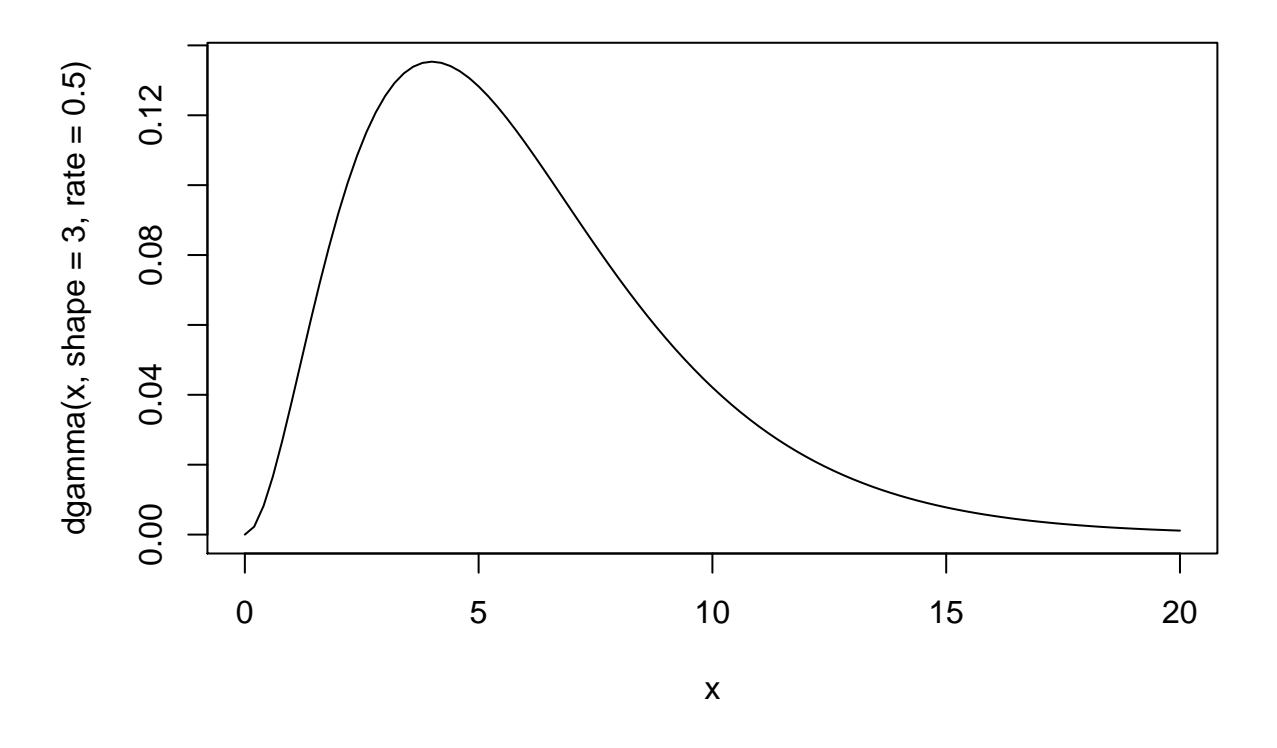

#### **Multivariate distribution – example of a package**

If R does not contain the functions/statistics you need, odds are that somebody has implemented it in a package. Installing a package - (here a package for multivariate t and normal distribution)

**install.packages**("mvtnorm") *# only need to install it once*

### **Loading a package**

**library**(mvtnorm) *# need to do this everytime R is started*

In Rstudio you can also use the Packages tab (lower right panel by default).

Now the following functions work for calculating the density of and simulating multivariate normal distributions

**dmvnorm**(**c**(1,2,2), mean = **rep**(0,3), sigma = **diag**(3)) *# evaluating the 3-dim standard normal density*

### ## [1] 0.0007053506

**rmvnorm**(5, mean = **rep**(0,3), sigma = **diag**(3)) *# every row is a simulation*

## [,1] [,2] [,3] ## [1,] -0.75813779 0.52481884 -0.2822416 ## [2,] -1.85561253 -0.07129639 1.5529055 ## [3,] -0.07468703 0.48431403 0.9697774 ## [4,] 0.14754439 -0.29064146 1.4590917 ## [5,] -1.12539483 0.48357534 0.5810211 If you don't know what a package contains, you can try

**library**(help = "mvtnorm")

It is possible to use a function from a package without loading the package first via library. This is done using the :: notation like this:

mvtnorm::**rmvnorm**(5, mean = **rep**(0,3), sigma = **diag**(3))

## [,1] [,2] [,3] ## [1,] -0.3636231 1.2122937 0.80400960 ## [2,] -1.9644856 0.8588425 -0.14399447 ## [3,] -1.3366042 0.9979342 -0.70447866 ## [4,] -0.2387381 -0.9224649 1.58739152 ## [5,] 0.7943505 -1.2599440 -0.08539099

There are thousands of other packages for specific needs.

### **PART III: Programming – functions, loops, etc.**

### **For-loop**

Calculating  $1+2+\ldots+10$  as an example

```
s \leftarrow 0for (i in 1:10){
  s \leftarrow s + i} # any vector can be used instead of 1:10
s
```
## [1] 55

Calculating the first ten Fibonacci numbers

```
f \leftarrow \text{rep}(0,10)f[1] <- f[2] <- 1
for (i in 3:10){
  f[i] <- f[i-2]+f[i-1]
}
f
```
## [1] 1 1 2 3 5 8 13 21 34 55

Note that built-in functions are usually faster than for-loops created from scratch

### **If-then-else conditions**

Determining the sign of a number

```
x \leftarrow -3if (x<0) {
  signx \leftarrow -1} else{
  if (x == 0) {
    signx <-0} else{
     signx \leftarrow 1
  }
}
signx
```
## [1] -1

### **Functions**

A function for finding the sign of a number

## [1] -1 -1 -1 0 1 1 1 1

```
signfct <- function(x){
  # syntax: fct_name <- function(input1, input2, ...){blablabla}
  signx <- 0 # Assume 0 until found otherwise
  if (x<0) {
   signx <-1}
 if (x>0){
   signx <- 1
 }
 return(signx)
}
signfct(-3); signfct(0); signfct(0.2)
## [1] -1
## [1] 0
## [1] 1
There is a built-in function sign
sign(-3); sign(0); sign(0.2)
## [1] -1
## [1] 0
## [1] 1
sign(-3:4) # this will even take vectors or matrices
```
**signfct**(-3:4) *# our function is not that smart, since `if` only accepts a single value*

## Warning in if  $(x < 0)$  {: the condition has length > 1 and only the first ## element will be used

## Warning in if  $(x > 0)$  {: the condition has length > 1 and only the first ## element will be used

##  $[1] -1$ 

Morale: always think about all the types of input you would like to have and try them out.